## **Allahabad Bank Clerk Exam., 2008 Computer General Knowledge : Solved Paper (Held on 30-08-2008)**

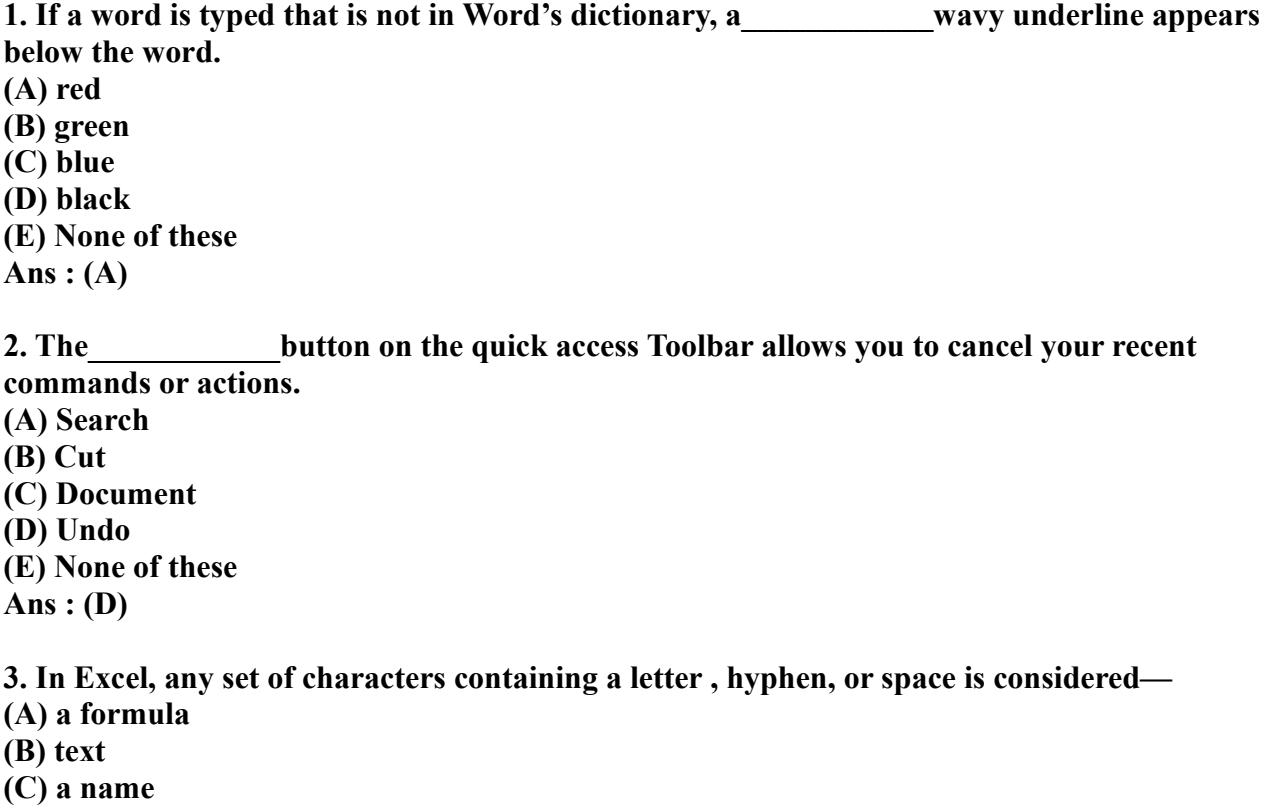

- **(D) a title**
- **(E) None of these**
- **Ans : (B)**

**4. \_\_\_\_\_\_\_\_\_\_\_\_Software allows users to perform calculations on rows and columns of data.**

- **(A) Word processing**
- **(B) Presentation graphics**
- **(C) Database Management Systems**
- **(D) Electronic Spreadsheet**
- **(E) None of these**

**Ans : (C)**

**5. A \_\_\_\_\_\_\_\_\_\_\_\_represent approximately one billion memory locations.**

- **(A) kilobyte**
- **(B) megabyte**
- **(C) gigabyte**
- **(D) terabyte**
- **(E) None of these**
- **Ans : (C)**

**6. \_\_\_\_\_\_\_\_\_\_\_\_cells involves creating a single cell by combining two or more selected cells.**

**(A) Formatting**

**(B) Merging**

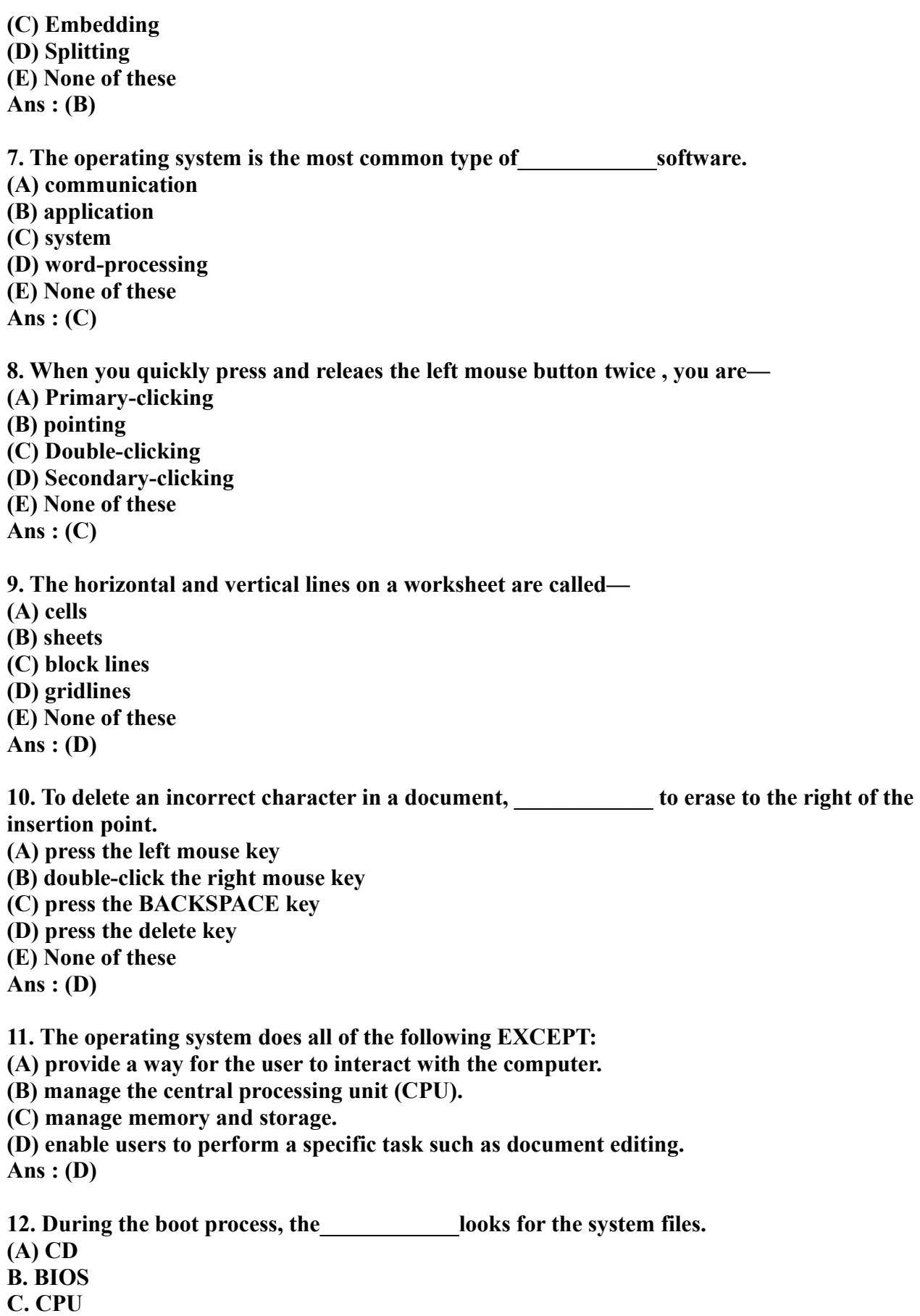

**D. DVD Ans : (B)**

**13. \_\_\_\_\_\_\_\_\_\_\_\_ are lists of commands that appear on the screen.**

**(A) GUIs**

**(B) Icons**

**(C) Menus**

**(D) Windows**

**Ans : (C)**

**14. \_\_\_\_\_\_\_\_\_\_\_\_ is the ability of an operating system to control the activities of multiple programs at the same time.**

**(A) Multitasking**

**(B) Streamlining**

**(C) Multiuser**

**(D) Simulcasting**

**Ans : (A)**

**15. The unique signal, generated by a device, that tells the operating system that it is in need of immediate attention is called an:**

**(A) action.**

**(B) event.**

**(C) interrupt.**

**(D) activity.**

**Ans : (C)**

**16. The operating system controls access to the processor by assigning a(n) \_\_\_\_\_\_\_\_\_\_\_\_ to each task requiring the processor's attention.**

**(A) CPU**

**(B) slice of time**

**(C) stack**

**(D) event**

**Ans : (B)**

**17. The blocks of code, included in the operating system, that software applications interact with are known as:**

**(A) application programming interfaces (APIs).**

**(B) complimentary metal-oxide conductors (CMOS).**

**(C) device drivers.**

**(D) bootstrap loaders.**

**Ans : (A)**

**18. MS-DOS is a \_\_\_\_\_\_\_\_\_\_\_\_ operating system. (A) point-and-click (B) user-friendly (C) command-driven (D) Mac Ans : (C)**

**19. An interrupt handler is a(n):**

**(A) location in memory that keeps track of recently generated interrupts.**

**(B) peripheral device.**

**(C) utility program.**

**(D) special numeric code that indicates the priority of a request.**

**Ans : (D)**

**20. A spooler is a(n):**

**(A) location in memory that maintains the contents of a document until it prints out.**

**(B) print job.**

**(C) program that coordinates the print jobs that are waiting to print.**

**(D) message sent from the printer to the operating system when a print job is completed. Ans : (C)**

**21. Virtual memory is typically located:**

**(A) on a floppy disk.**

**(B) in the CPU.**

**(C) in a flash card.**

**(D) on the hard drive.**

**Ans : (D)**

**22. The purpose of a swap (or page) file is to:**

**(A) maintain pages of documents that are being spooled to the printer.**

**(B) hold a program's data or instructions in virtual memory when it can't fit in RAM.**

**(C) prevent thrashing in a multitasking environment.**

**(D) allow multiple print jobs to print their pages out simultaneously.**

**Ans : (B)**

**23. The definition of thrashing is:**

**(A) swapping data between virtual memory and RAM too frequently.**

**(B) insufficient hard disk space.**

**(C) too many processors being managed by the operating system.**

**(D) inaccurate information stored in the registry.**

**Ans : (A)**

**24. All of the following are TRUE of Safe Mode EXCEPT:**

**(A) Safe Mode is a special diagnostic mode.**

**(B) Safe Mode loads all nonessential icons.**

**(C) Safe Mode allows users to troubleshoot errors.**

**(D) Safe Mode loads only the most essential devices.**

**Ans : (B)**

**25. Verification of a login name and password is known as:**

**(A) configuration.**

**(B) accessibility.**

**(C) authentication.**

**(D) logging in.**

**Ans : (C)**

**26. The combination of the operating system and the processor is referred to as the computer's:**

- **(A) CPU.**
- **(B) platform.**
- **(C) BIOS.**
- **(D) CMOS.**
- **Ans : (B)**

**27. The following message generally means:**

- **(A) a nonsystem floppy has been left in the floppy disk drive.**
- **(B) the CD drive is not functioning.**
- **(C) the BIOS is corrupted.**
- **(D) there is a problem loading a device.**

**Ans : (A)**

**28. Which of the following is the correct sequence of actions that takes place during the boot-up process?**

**(A) Load operating system ? Activate BIOS ? Perform POST ? Check configuration settings (B) Activate BIOS ? Perform POST ? Load operating system ? Check configuration settings (C) Perform POST ? Load operating system ? Activate BIOS ? Check configuration settings (D) Activate BIOS ? Check configuration settings ? Perform POST ? Load operating system Ans : (B)**

**29. All of the following are steps involved in the boot process EXCEPT:**

**(A) load the operating system into RAM.**

**(B) the power-on self-test.**

**(C) activate the basic input/output system (BIOS).**

**(D) load application programs.**

**Ans : (D)**

**30. The \_\_\_\_\_\_\_\_\_\_\_\_, stored on a ROM chip, is responsible for loading the operating system from its permanent location on the hard drive into RAM.**

- **(A) BIOS**
- **(B) API**
- **(C) device driver**

**(D) supervisor program**

**Ans : (A)**

**31. The basic input/output system (BIOS) is stored in:**

- **(A) RAM.**
- **(B) ROM.**
- **(C) the CPU.**
- **(D) the hard drive.**
- **Ans : (B)**

**32. Ensuring that the essential peripheral devices are attached and operational is the**

- **\_\_\_\_\_\_\_\_\_\_\_\_ process.**
- **(A) configuration**
- **(B) CMOS**
- **(C) POST**

**(D) ROM Ans : (C)**

**33. The memory resident portion of the operating system is called the—**

**(A) registry.**

**(B) API.**

**(C) CMOS.**

**(D) kernel.**

**Ans : (D)**

**34. Which of the following does NOT occur during the power-on self-test (POST)?**

**(A) The ScanDisk utility begins to run.**

**(B) The video card and video memory are tested.**

**(C) The BIOS identification process occurs.**

**(D) Memory chips are checked to ensure they are working properly.**

**Ans : (A)**

**35. All of the following are TRUE regarding virtual memory EXCEPT—**

**(A) any amount of RAM can be allocated to virtual memory.**

**(B) the setting for the amount of hard drive space to allocate to virtual memory can be manually changed.**

**(C) this temporary storage is called the swap file (or page file).**

**(D) virtual memory is physical space on the hard drive.**

**Ans : (A)**

**36. The operating system allows users to organize the computer's contents in a hierarchical structure of directories that include all of the following EXCEPT:**

- **(A) files.**
- **(B) folders.**

**(D) drives.**

**(D) systems.**

**Ans : (D)**

**37. All of the following statements concerning windows are true EXCEPT—**

**(A) windows are an example of a command-driven environment.**

**(B) windows can be resized and repositioned on the desktop.**

**(C) more than one window can be open at a time.**

**(D) toolbars and scrollbars are features of windows.**

**Ans : (A)**

**38. All of the following statements concerning files are true EXCEPT—**

**(A) A file is a collection of related pieces of information stored together for easy reference.**

**(B) Files can be generated from an application.**

**(C) Files are stored in RAM.**

**(D) Files should be organized in folders.**

**Ans : (C)**

**39. Using Windows Explorer, a plus (+) sign in front of a folder indicates—**

**(A) an open folder.**

**(B) the folder contains subfolders. (C) a text file. (D) a graphics file. Ans : (B)**

**40. In Windows XP, if you want to see the file size and modified dates of all files in a folder, the best viewing option is the \_\_\_\_\_\_\_\_\_\_ view. (A) List (B) Thumbnails (C) Details (D) Icon Ans : (C)**